#### **Constant Proportion Clearing Function approach**

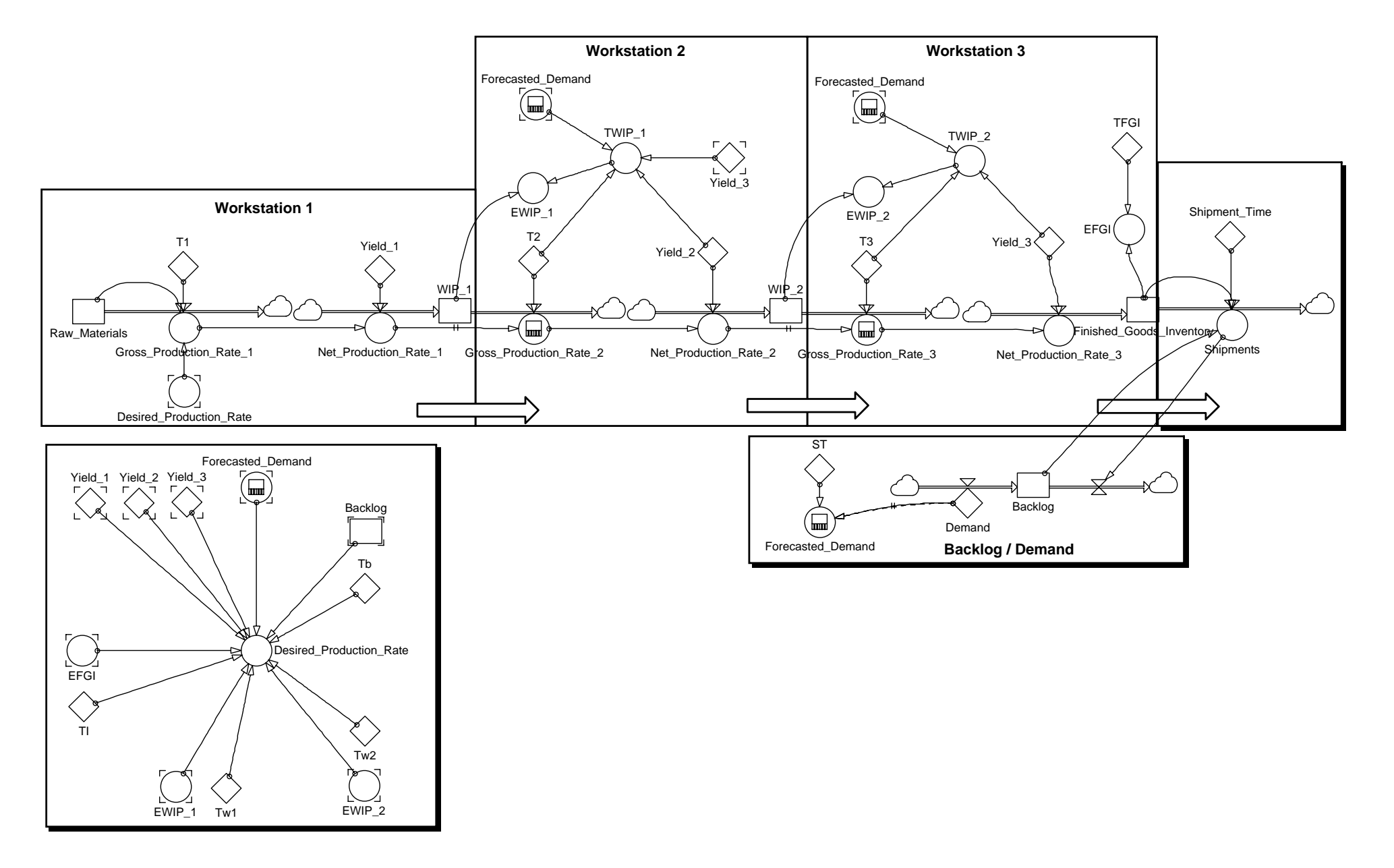

# **Powersim 2.5c equations for Constant Proportion Clearing Function approach**

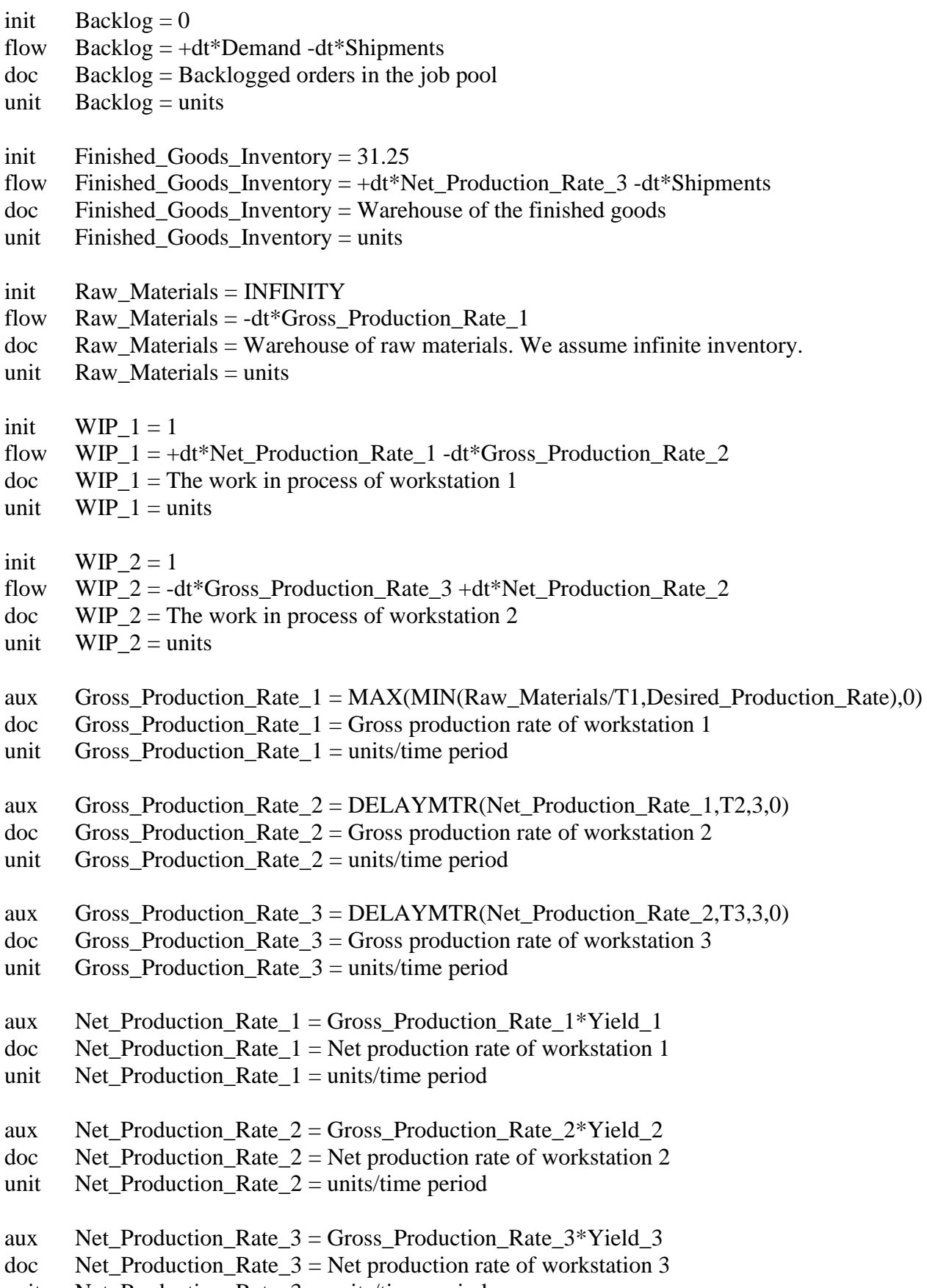

unit Net\_Production\_Rate\_ $3 =$ units/time period

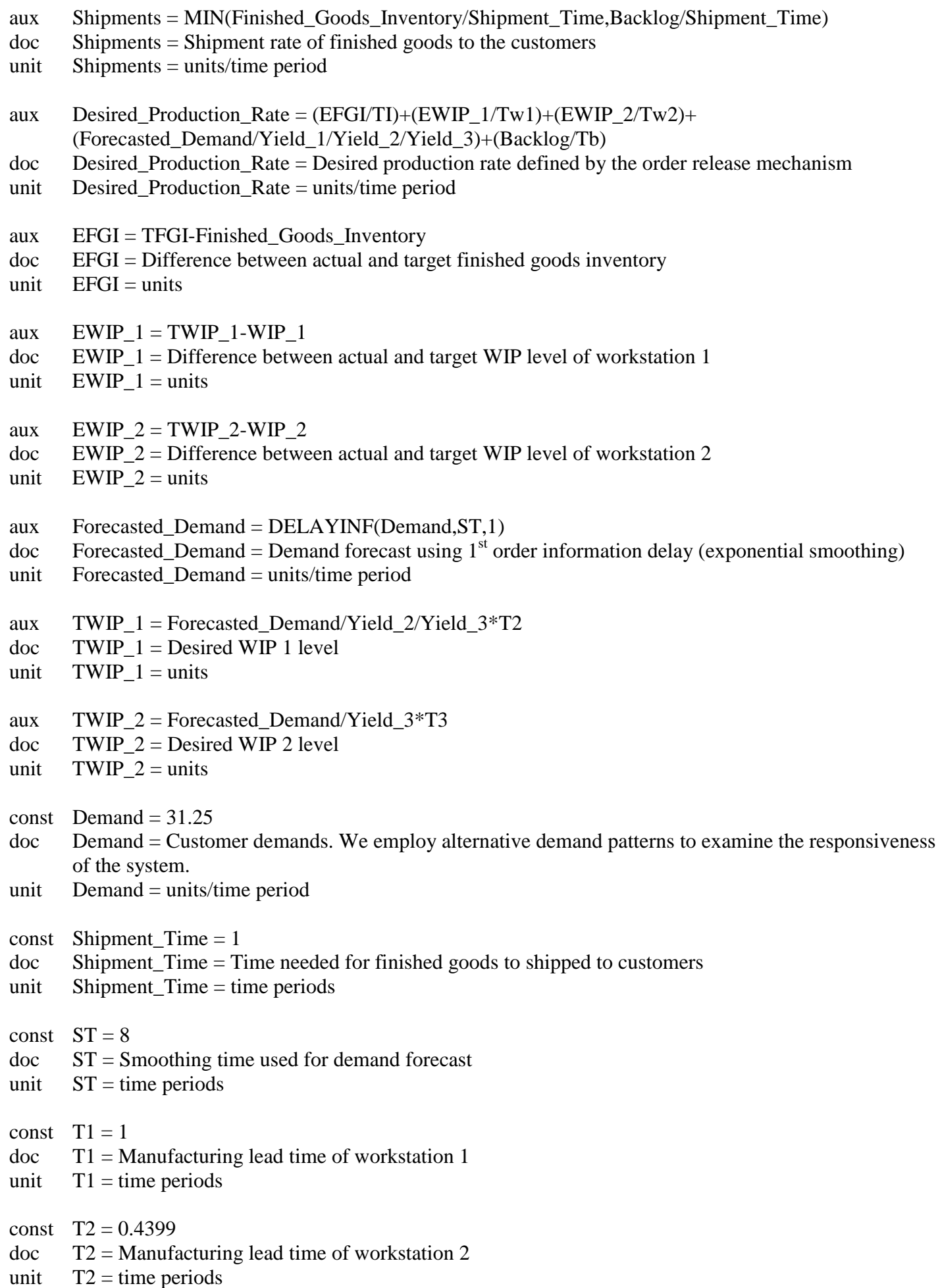

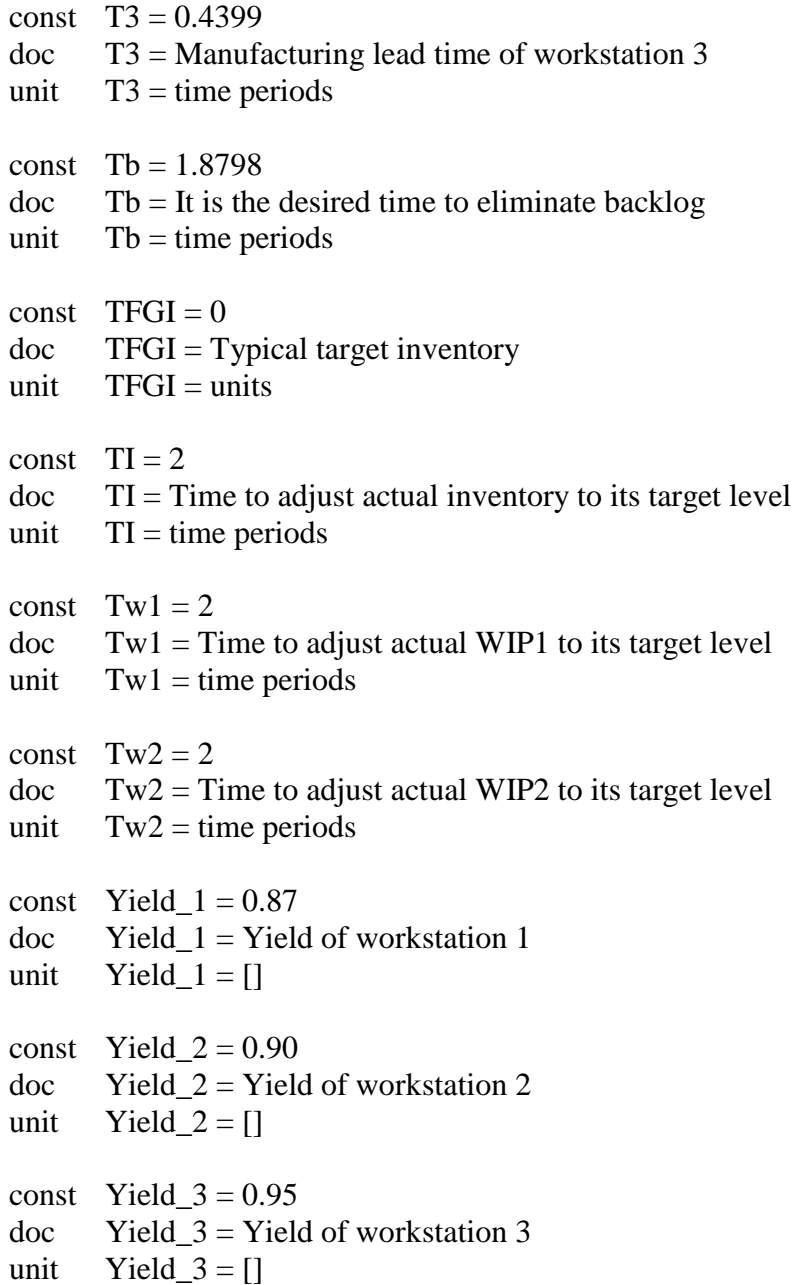

### **Capacitated Constant Proportion Clearing Function approach**

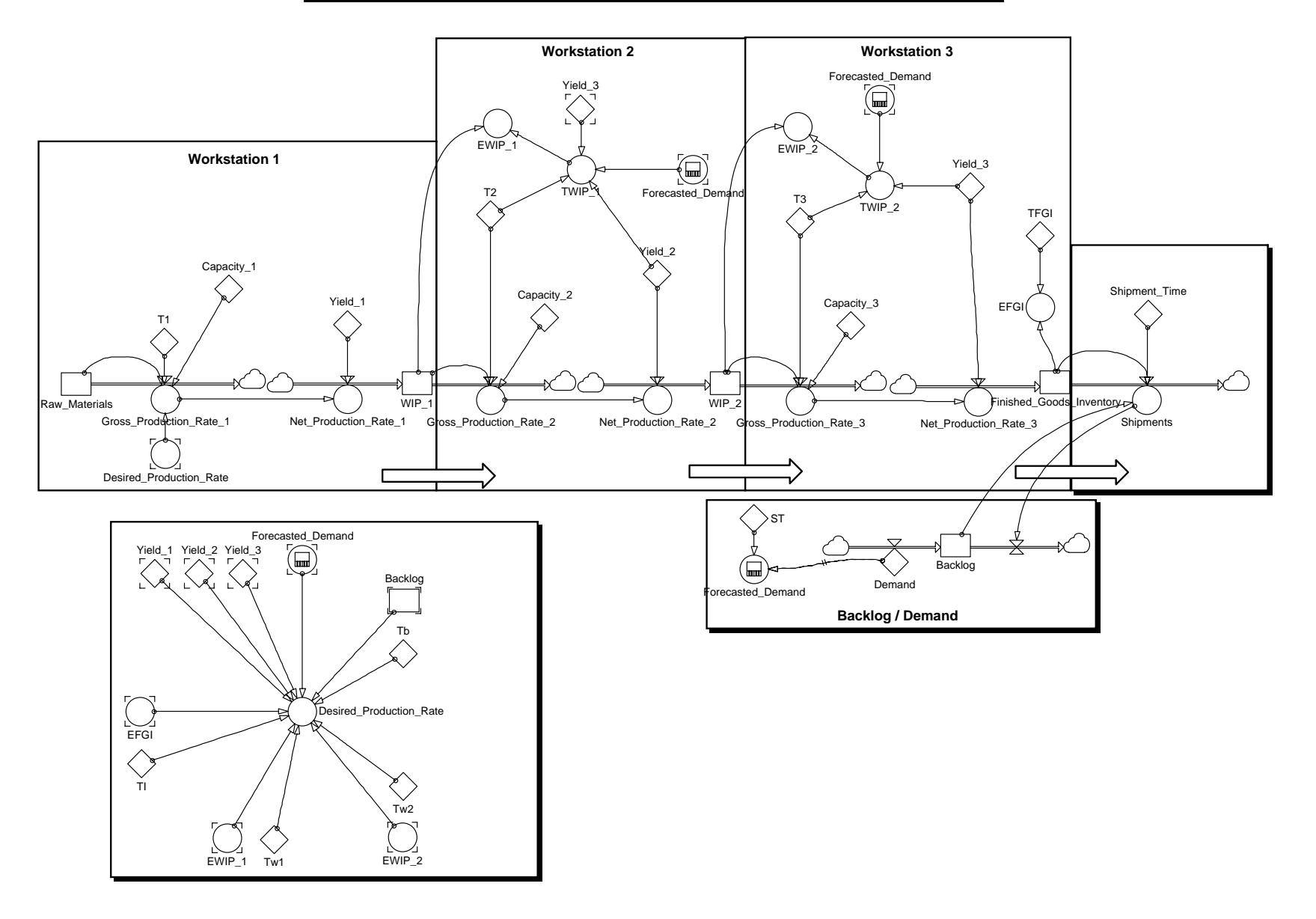

#### **Equations of Powersim 2.5c for Capacitated Constant Proportion Clearing Function approach**

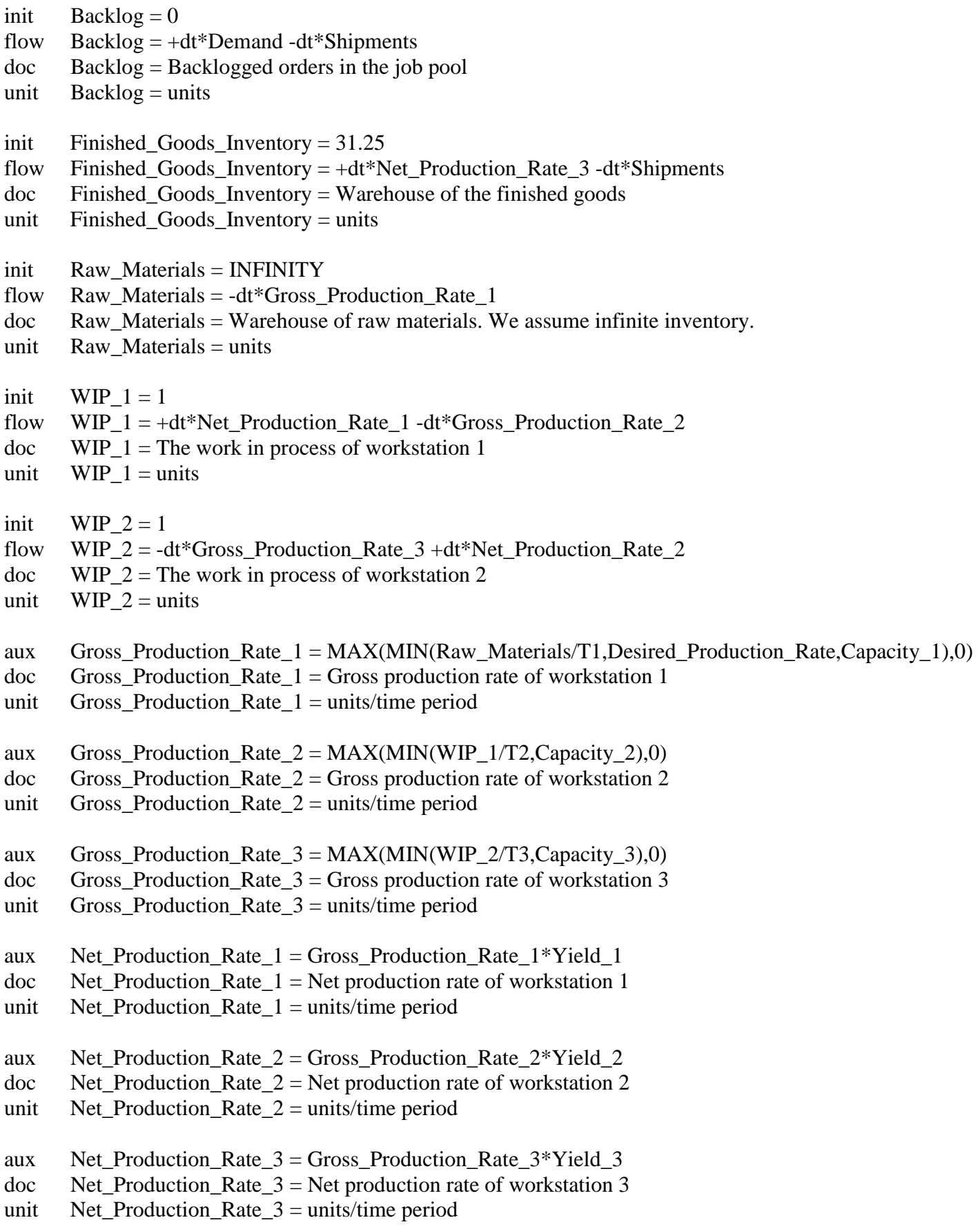

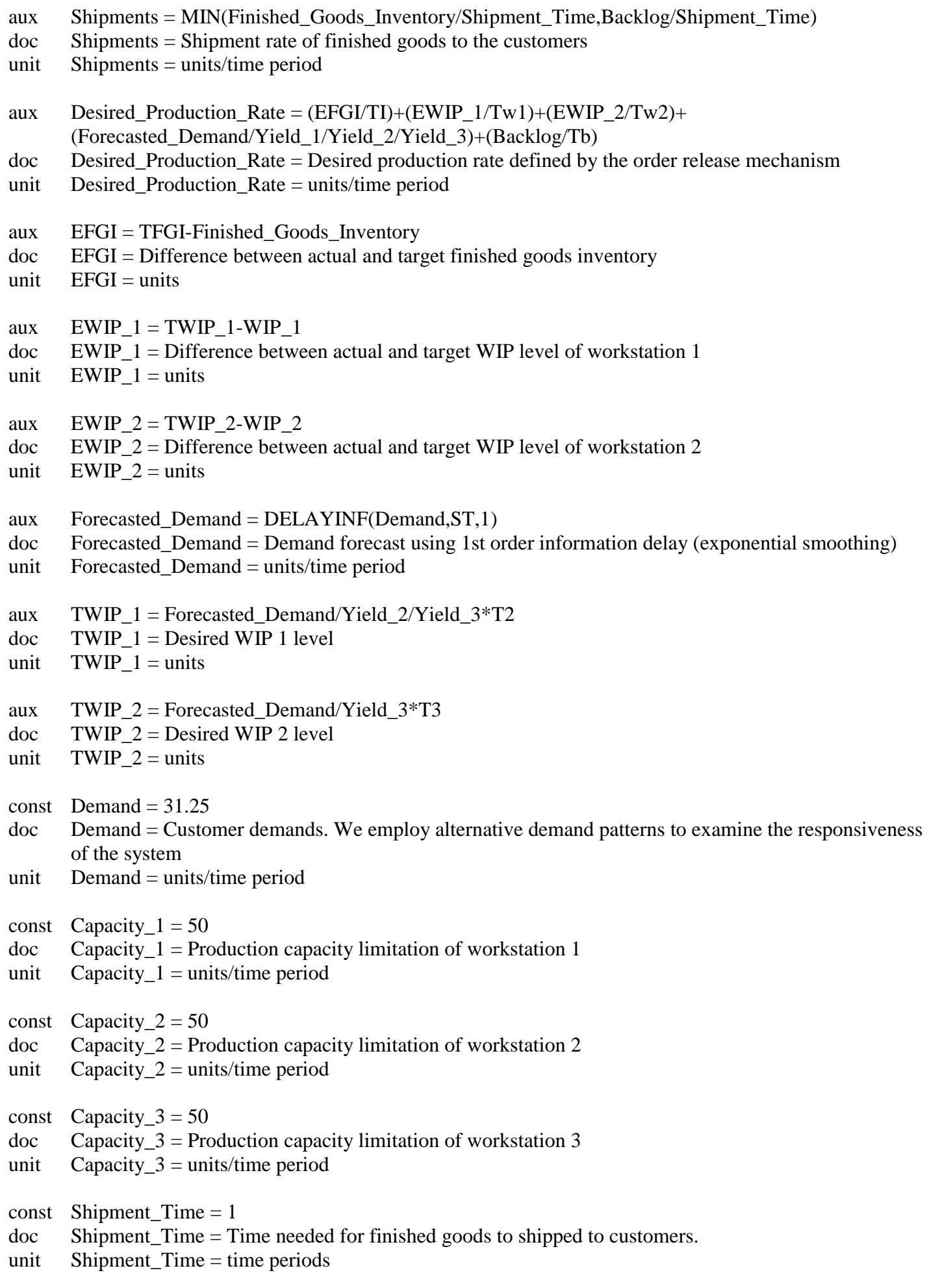

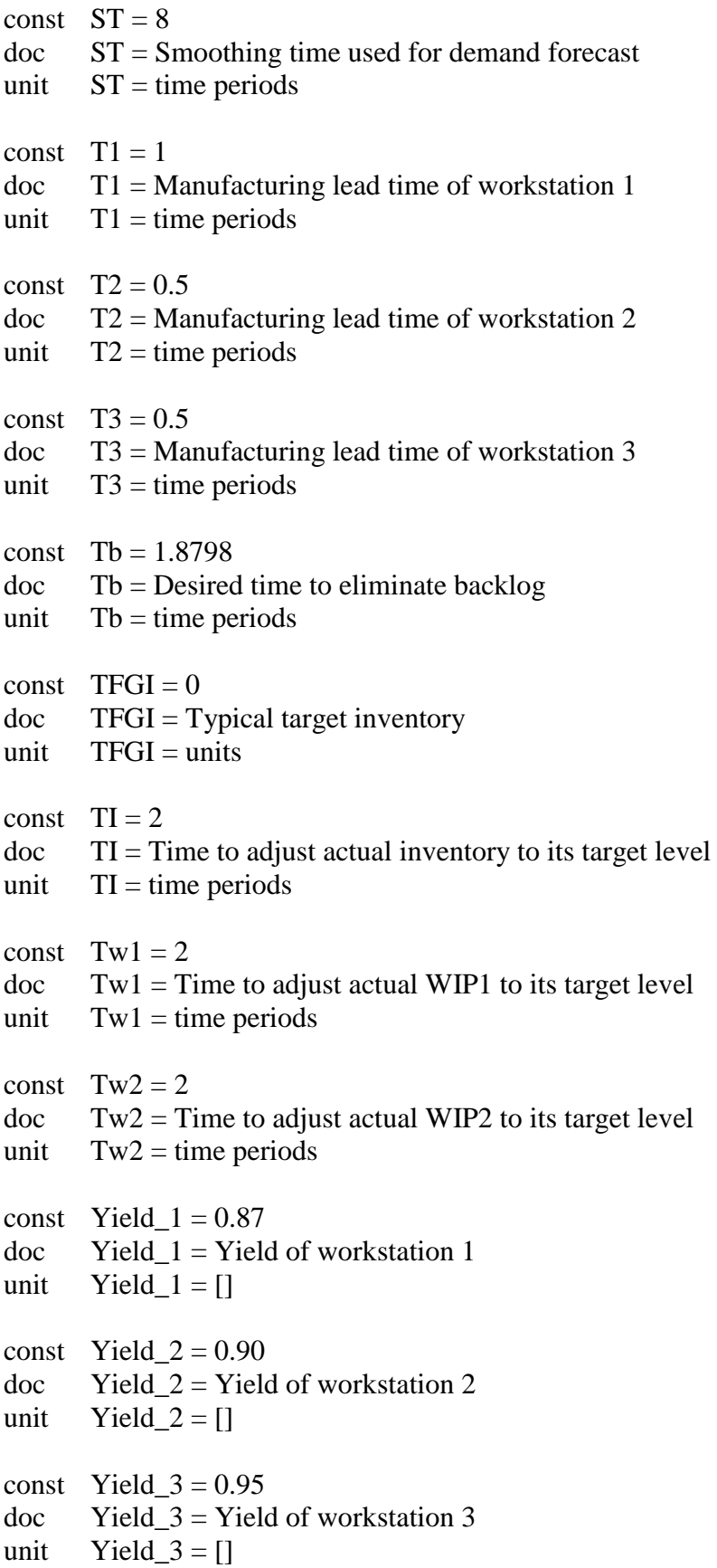

#### **Concave Saturating Clearing Function approach**

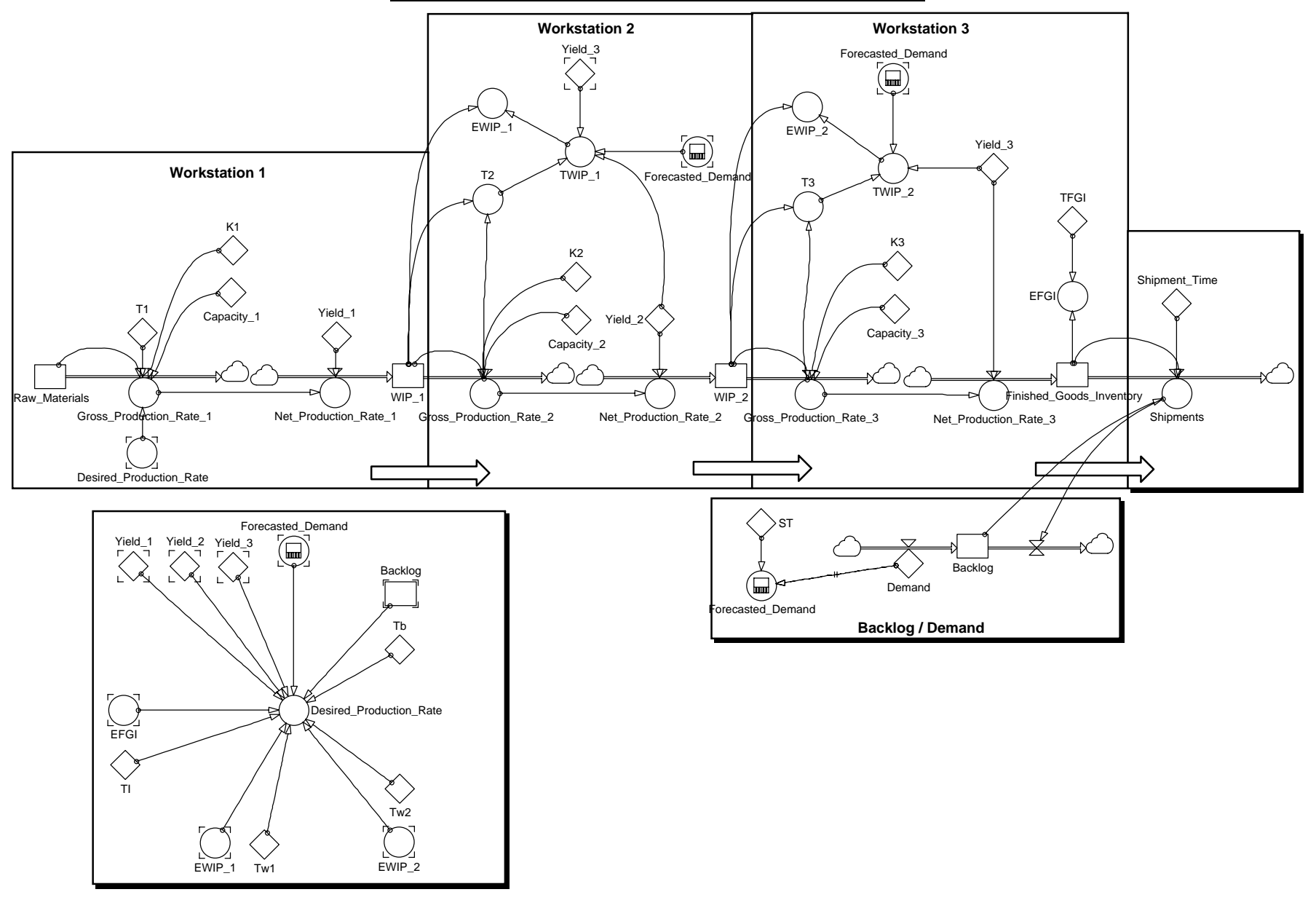

# **Powersim 2.5c equations for Concave Saturating Clearing Function approach**

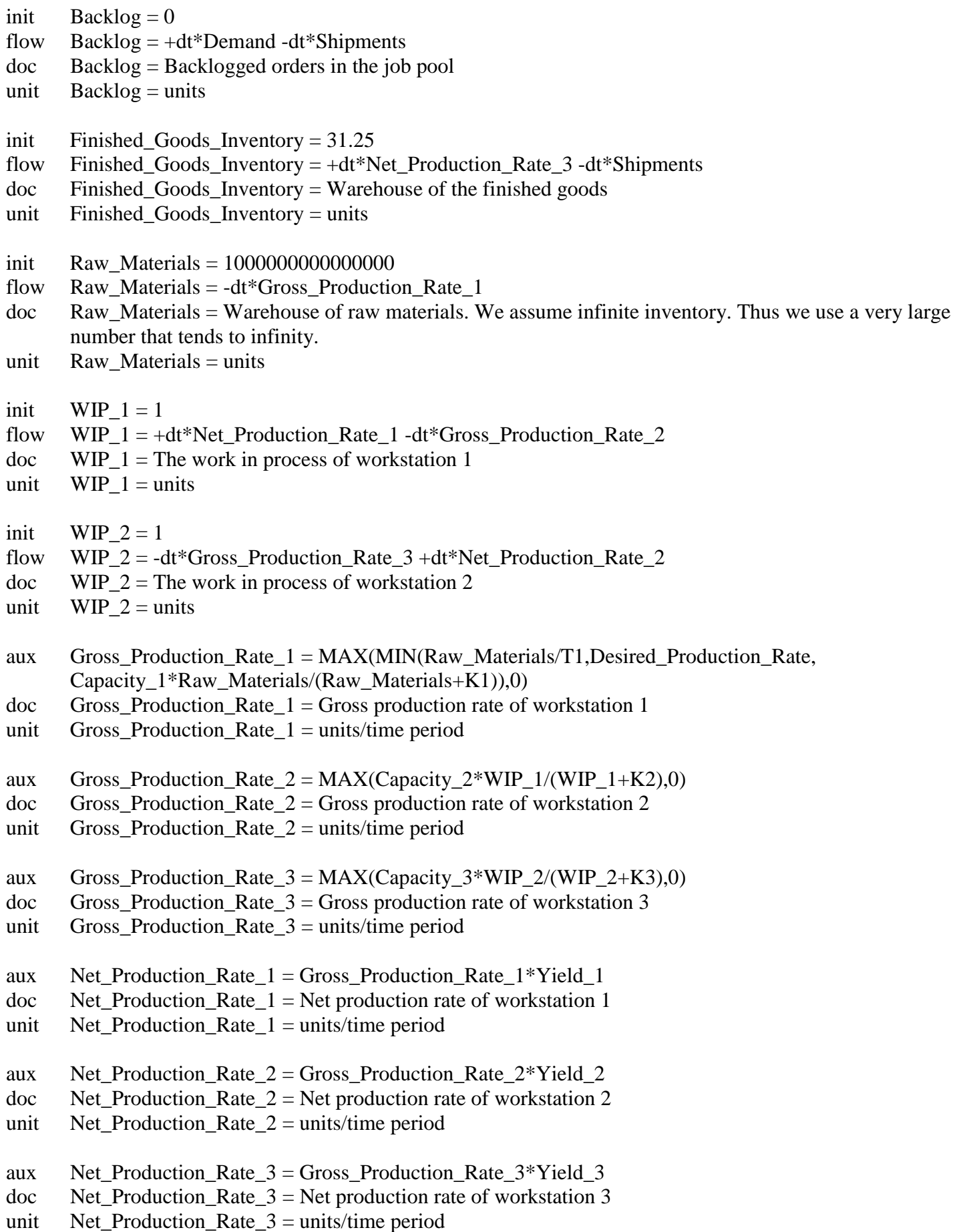

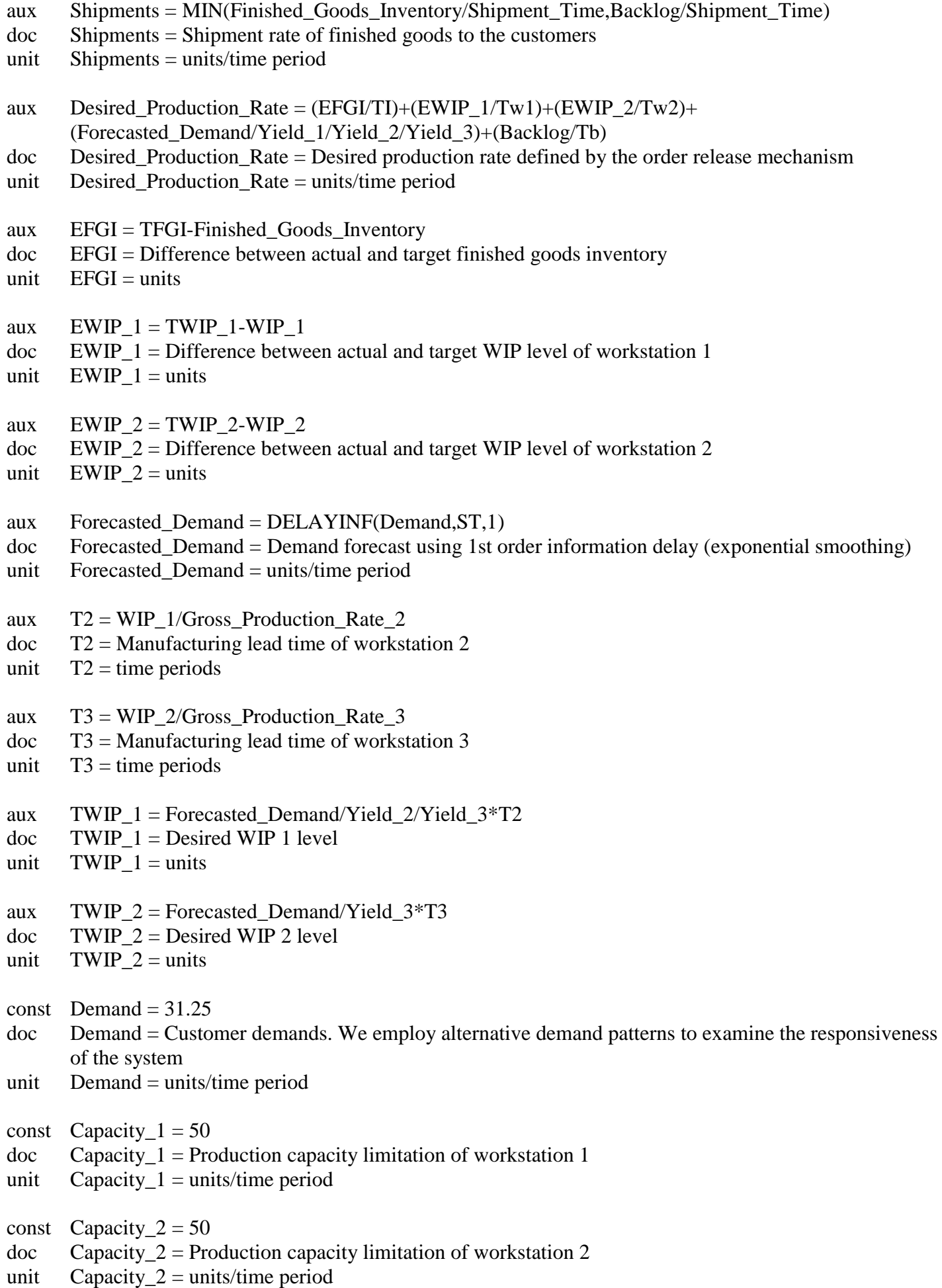

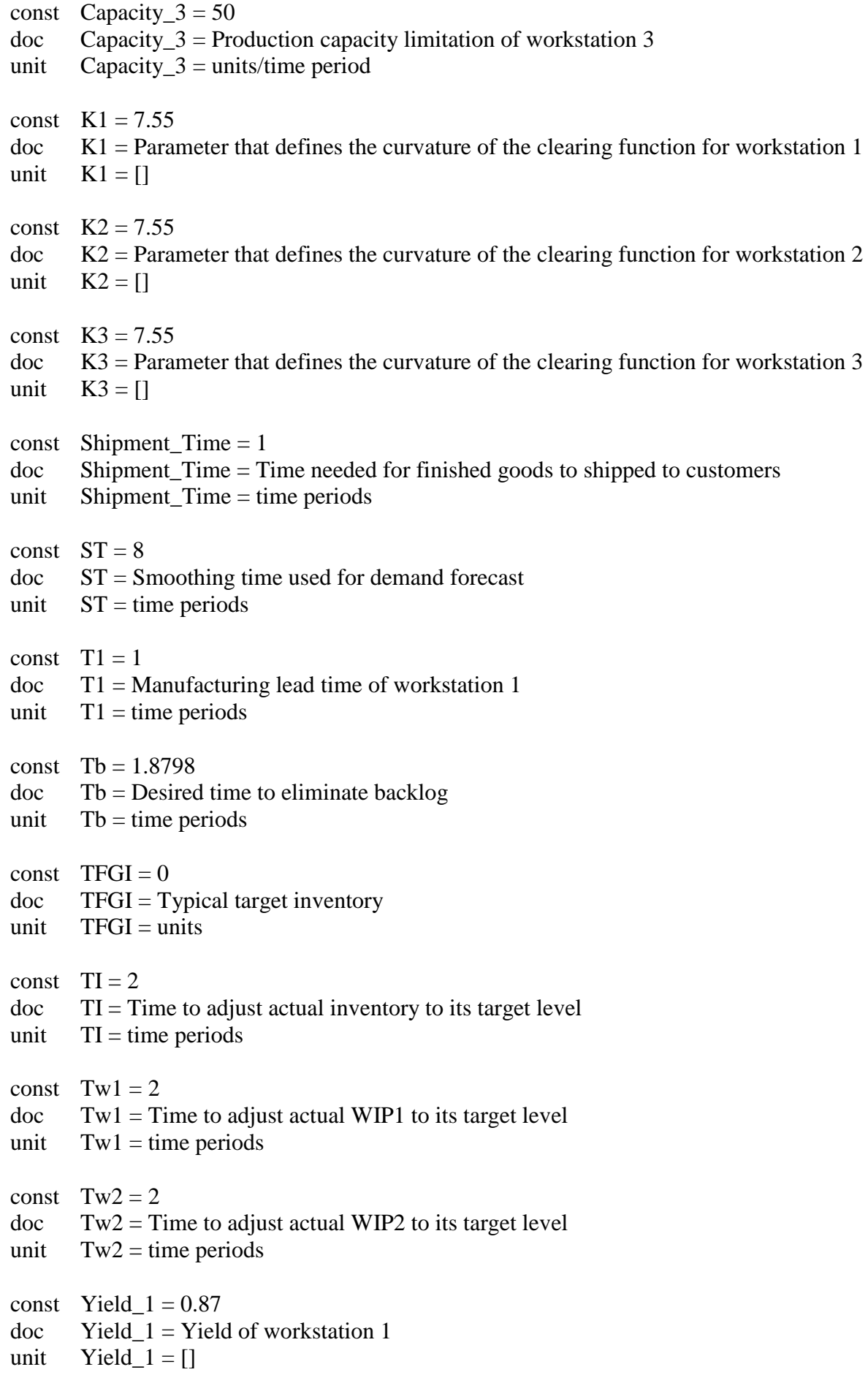

const Yield $2 = 0.90$ doc Yield\_2 = Yield of workstation 2 unit  $Yield_2 = []$ const Yield\_ $3 = 0.95$ 

doc Yield\_ $3 =$ Yield of workstation 3

unit  $Yield_3 = []$ 

#### **Variable Capacity utilization approach**

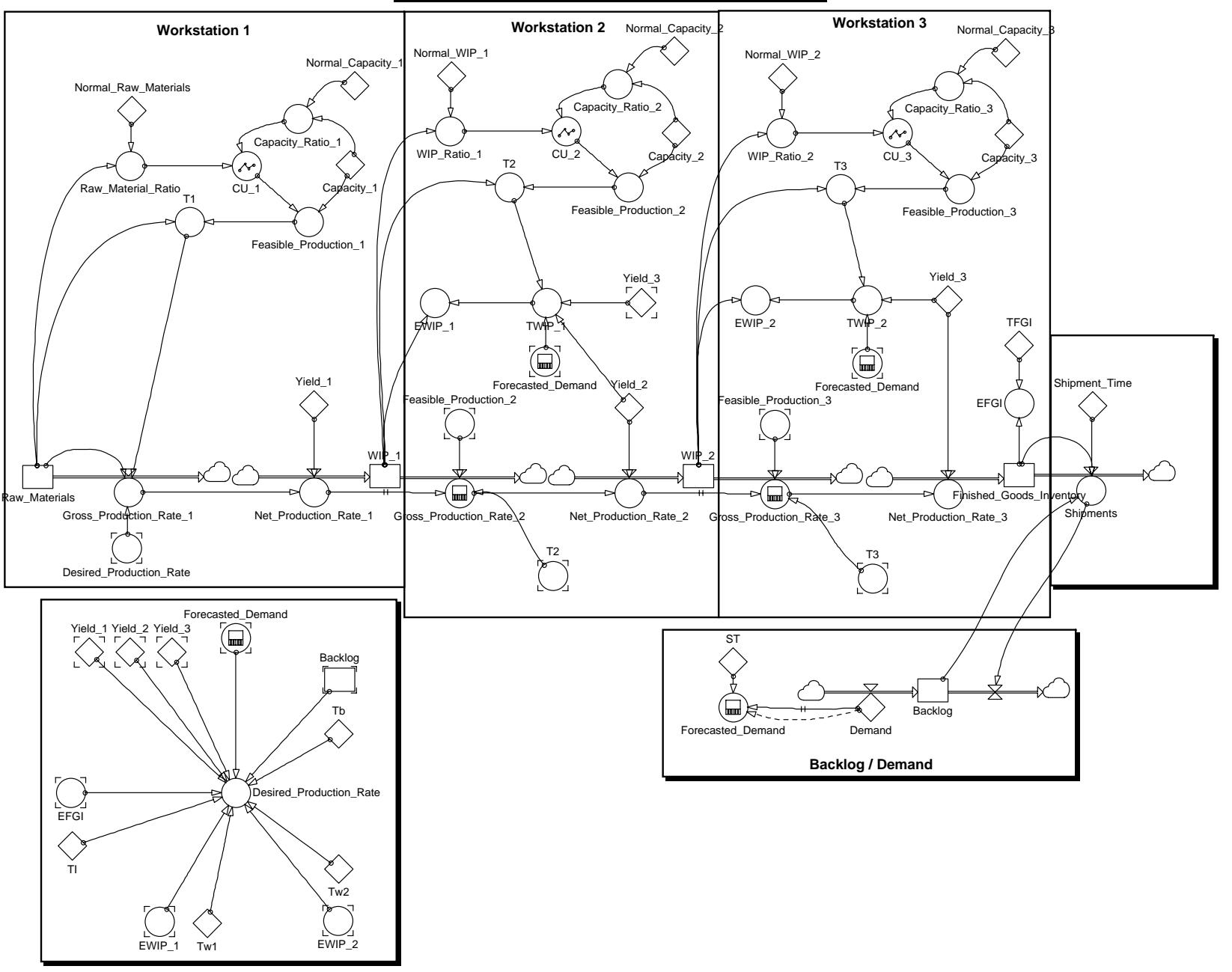

### **Equations of Powersim 2.5c for Variable Capacity utilization approach**

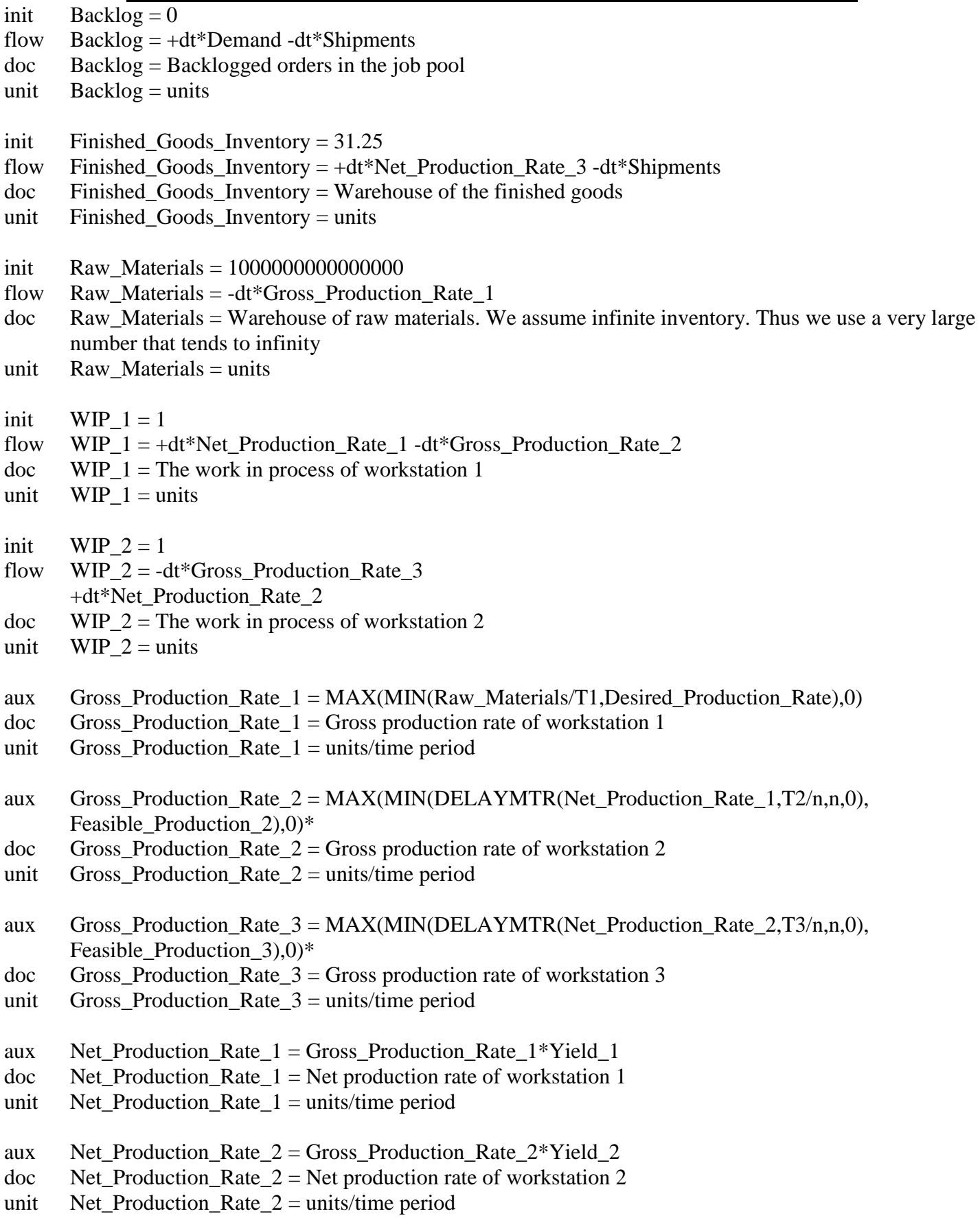

*\*. n=1 for 1-VC approach, and n=3 for 3-VC approach* 

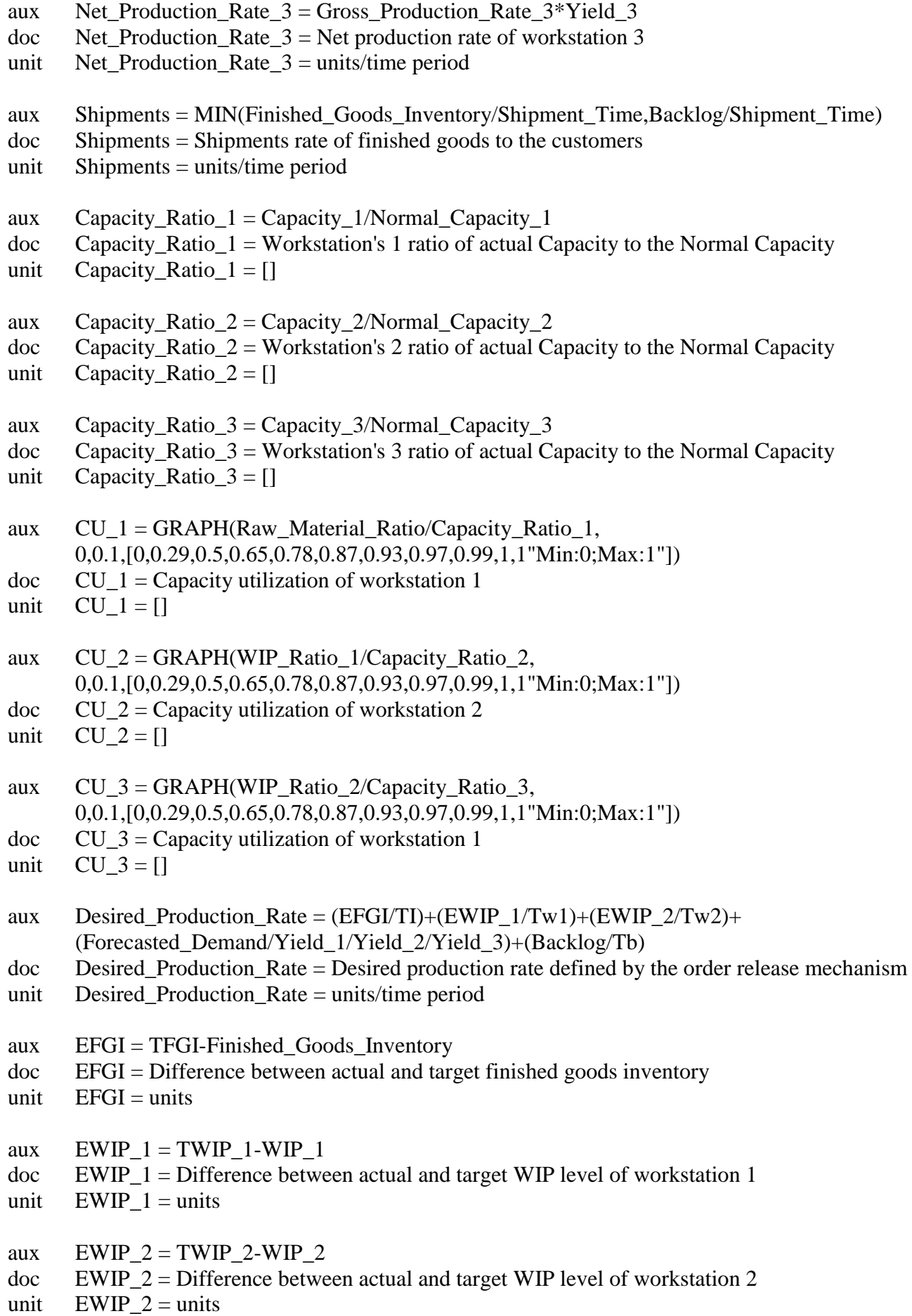

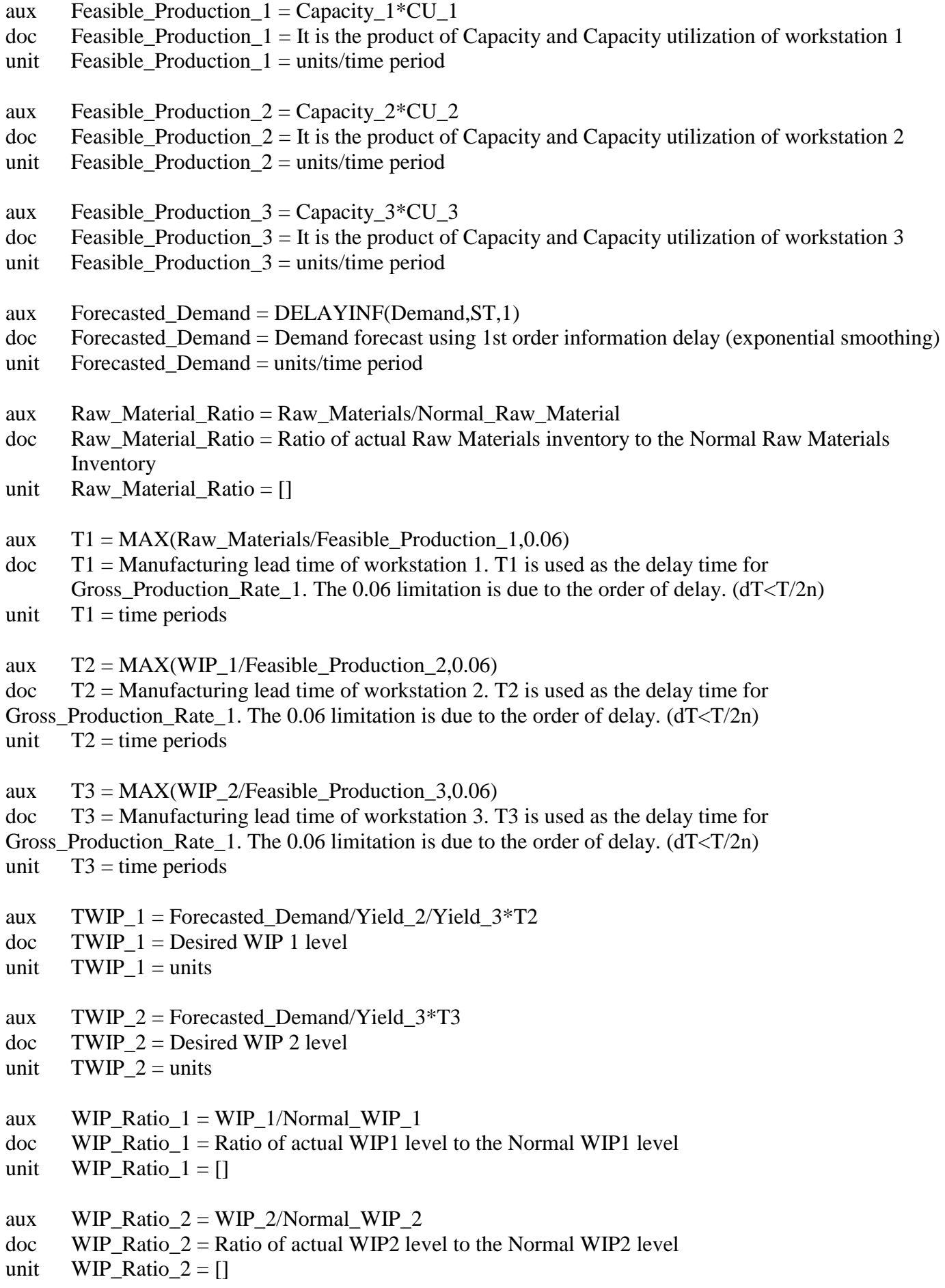

const Demand  $= 31.25$ doc Demand = Customer demands. We employ alternative demand patterns to examine the responsiveness of the system unit Demand = units/time period const Capacity  $1 = 50$  $doc$  Capacity<sub>1</sub> = Production capacity limitation of workstation 1 unit Capacity $1 =$ units/time period const Capacity  $2 = 50$  $doc$  Capacity  $2 =$  Production capacity limitation of workstation 2 unit Capacity  $2 = \text{units/time period}$ const Capacity $3 = 50$  $doc$  Capacity\_3 = Production capacity limitation of workstation 3 unit Capacity $3 =$ units/time period const Normal Capacity  $1 = 50$  $doc$  Normal Capacity  $1 = Workstation's 1 normal production capacity$ unit Normal Capacity  $1 = \text{units/time period}$ const Normal Capacity  $2 = 50$  $doc$  Normal\_Capacity\_2 = Workstation's 2 normal production capacity unit Normal Capacity  $2 = \text{units/time period}$ const Normal\_Capacity\_ $3 = 50$  $doc$  Normal\_Capacity\_3 = Workstation's 3 normal production capacity unit Normal Capacity  $3 = \text{units/time period}$ const Normal Raw Material =  $100000000000$ doc Normal\_Raw\_Material = Raw Materials normal inventory. It is a very large number which tends to infinity. unit Normal Raw Material  $=$  units const Normal WIP  $1 = 51.7$  $doc$  Normal WIP  $1 = Workstation's 1 normal work in process level$ unit  $Normal_WIP_1 = units$ const Normal WIP  $2 = 51.7$  $doc$  Normal\_WIP\_2 = Workstation's 2 normal production capacity unit Normal\_WIP\_2 = units const Shipment Time  $= 1$  $\alpha$  Shipment Time = Time needed for finished goods to shipped to customers. unit Shipment  $Time = time$  periods const  $ST = 8$ doc ST = Smoothing time used for demand forecast unit  $ST = time$  periods const  $Th = 1.8798$ doc Tb = Desired time to eliminate backlog unit  $Tb =$  time periods

const  $TFGI = 0$ doc TFGI = Typical target inventory unit  $TFGI = units$ const  $TI = 2$  $doc$   $TI = Time$  to adjust actual inventory to its target level unit  $TI = time$  periods const  $Tw1 = 2$  $doc$  Tw1 = Time to adjust actual WIP1 to its target level unit  $Tw1 = time$  periods const  $Tw2 = 2$  $doc$  Tw2 = Time to adjust actual WIP2 to its target level unit  $Tw2 = time$  periods const Yield $1 = 0.87$  $doc$  Yield  $1 =$  Yield of workstation 1 unit  $Yield_1 = []$ const Yield $2 = 0.90$  $doc$  Yield\_2 = Yield of workstation 2 unit Yield $2 = []$ const Yield $3 = 0.95$  $doc$  Yield\_3 = Yield of workstation 3 unit  $Yield_3 = []$